# **PRAKTIKUM 16 ITERATOR PADA SINGLE LINKED LIST**

#### **A. TUJUAN PEMBELAJARAN**

Mahasiswa diharapkan mampu :

- 1. Memahami konsep Iterator pada SingleLinkedList
- 2. Mengimplementasikan konsep Iterator pada SingleLinkedList

#### **B. DASAR TEORI**

Linked list adalah sekumpulan elemen bertipe sama, yang mempunyai keterurutan tertentu, yang setiap elemennya terdiri dari dua bagian. Struktur berupa rangkaian elemen saling berkait dimana setiap elemen dihubungkan elemen lain melalui pointer. Pointer adalah alamat elemen.Penggunaan pointer untuk mengacu elemen berakibat elemen-elemen bersebelahan secara logik walau tidak bersebelahan secara fisik di memori.

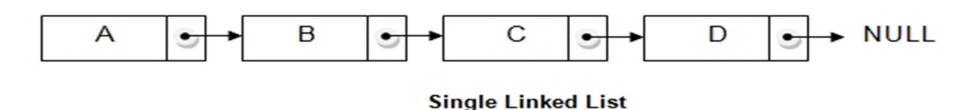

#### Gambar 1. Single Linked List

Terdapat tempat yang disediakan pada satu area memori tertentu untuk menyimpan data dikenal dengan sebutan node atau simpul.Setiap node memiliki pointer yang menunjuk ke simpul berikutnya sehingga terbentuk satu untaian, dengan demikian hanya diperlukan sebuah variabel pointer.Susunan berupa untaian semacam ini disebut Single Linked List (NULL memilik nilai khusus yang artinya tidak menunjuk ke mana-mana. Biasanya Linked List pada titik akhirnya akan menunjuk ke NULL). Salah satu kelemahan single linked list adalah pointer (penunjuk) hanya dapat bergerak satu arah saja, maju/mundur, atau kanan/kiri sehingga pencarian data pada single linked list hanya dapat bergerak dalam satu arah saja. Untuk mengatasi kelemahan tersebut, dapat menggunakan metode double linked list. Linked list ini dikenal dengan nama Linked list berpointer Ganda atau Double Linked List.

## **C. TUGAS PENDAHULUAN**

- 1. Dengan menggunakan gambar, jelaskan langkah-langkah menambahkan node baru di depan SingleLinkedList.
- 2. Dengan menggunakan gambar, jelaskan langkah-langkah menambahkan node baru di depan SingleLinkedList.

## **D. PERCOBAAN**

Pada percobaan SingleLinkedList (SLL), membuat class SingleLinkedList yang mengimplementasikan interface List<T>. Implementasikan method-method pada interface List<T> seperti tabel 1. Method yang bercetak tebal adalah method yang dibuat sendiri.

Pada praktikum ini yang dikerjakan adalah praktikum SLL 3.

Tabel 1. Method-method pada class SingleLinkedList<T>

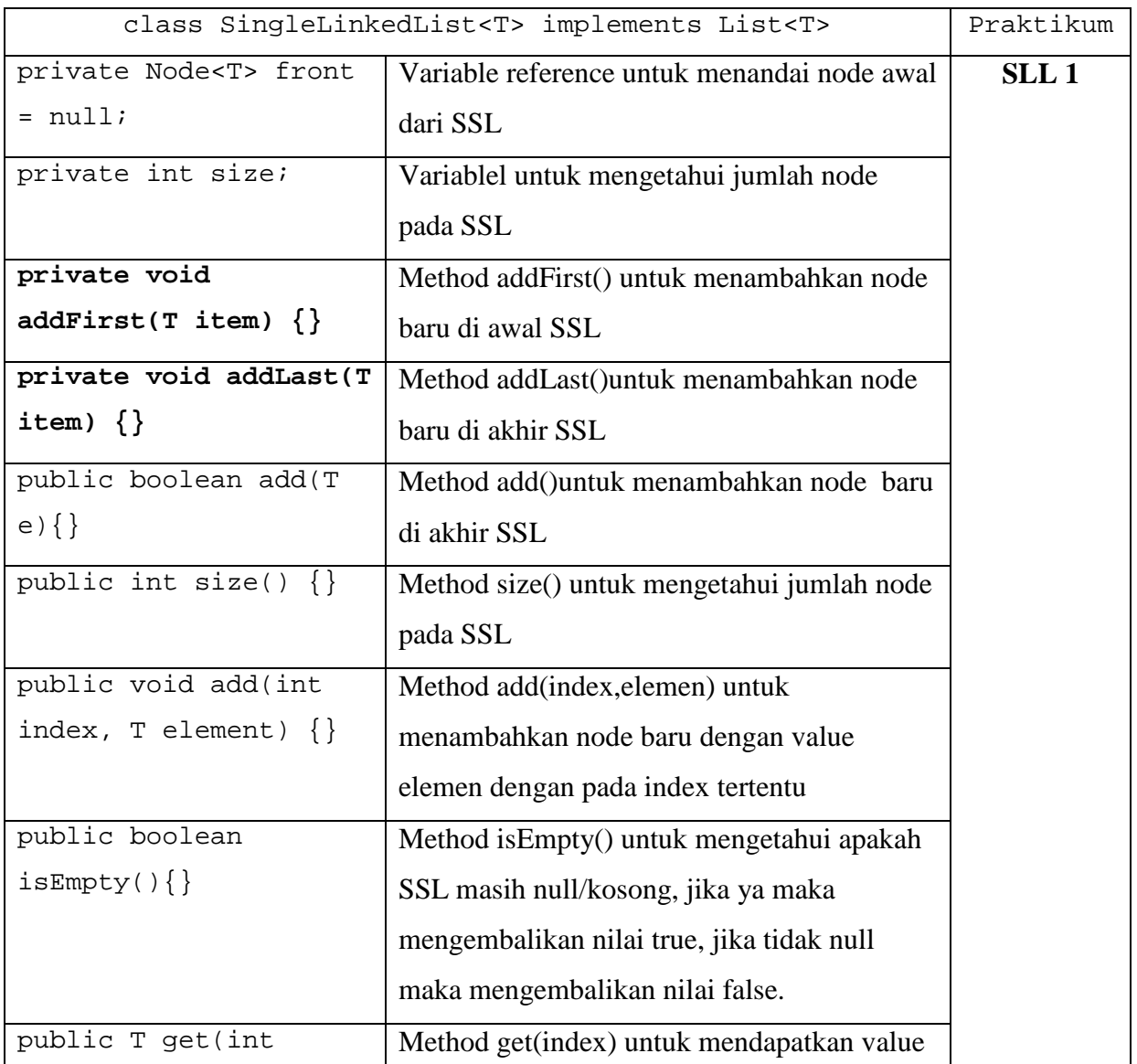

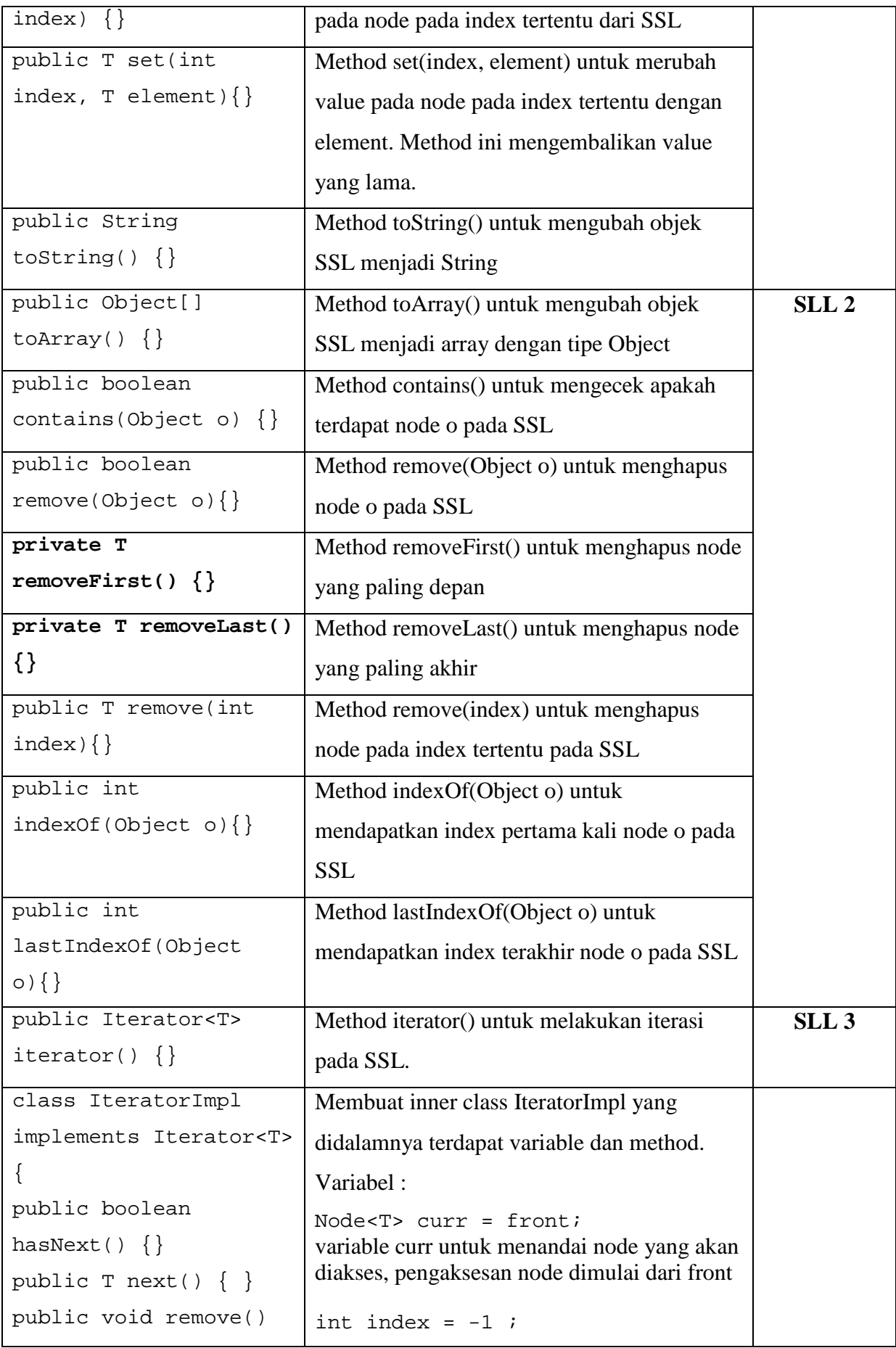

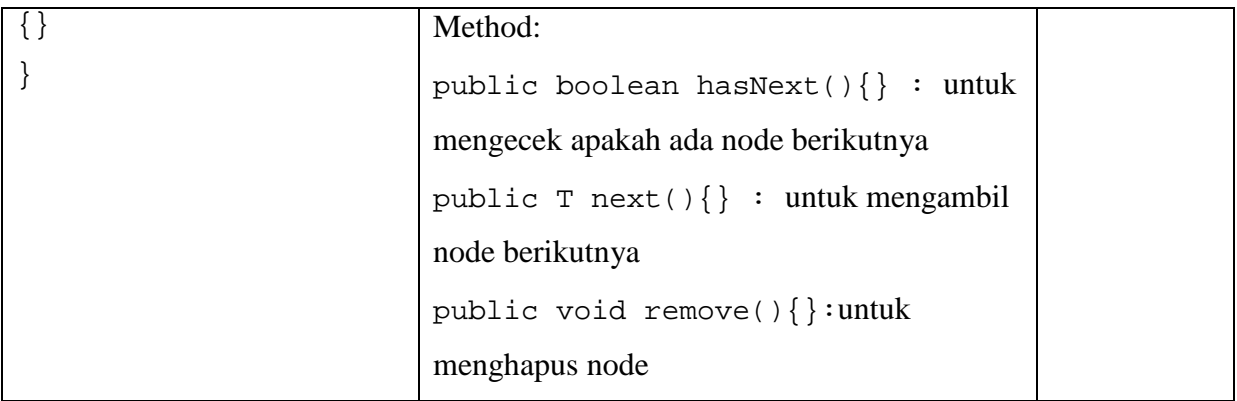

Percobaan 1. Membuat inner class IteratorImpl yang didalamnya terdapat method :

public boolean hasNext(){} : untuk mengecek apakah ada node berikutnya

public T next(){} : untuk mengambil node berikutnya

```
public class SingleLinkedList<T> implements List<T>{ 
… 
      class IteratorImpl implements Iterator<T> { 
         private Node<T> curr = front; 
        int index = -1 ;
         public boolean hasNext() { 
             index++ ; 
             return index != size; 
 } 
          public T next() { 
             Node<T> prev = curr ; 
            curr = curr.next;
             return prev.nodeValue; 
         } 
}
```
## **E. LATIHAN**

Pada inner class IteratorImpl, selesaikan method remove() untuk menghapus node

Selanjutnya ujilah method-method pada Class SingleLinkedList dengan membuat class Main,

sebagai contoh berikut.

```
public class Main { 
     public static void main(String[] args) { 
        LinkedList list = new LinkedList();
         list.add("hijau"); 
         list.add("kuning"); 
         list.add("hijau"); 
         list.add("biru"); 
         System.out.println(list.toString());
```

```
 Iterator it = list.iterator(); 
         while(it.hasNext()){ 
              String str = (String) it.next(); 
              if (str.equals("Kuning")) 
                  it.remove(); 
          } 
         System.out.println(list.toString()); 
     } 
}
```
## Output program adalah

[hijau, kuning, hijau, biru]

### **F. LAPORAN RESMI**

Kerjakan hasil percobaan(D) dan latihan(E) di atas dan tambahkan analisa.